|              | Урок                                         | Время       | Способ                | Предмет,<br>учитель                         | Тема урока<br>(занятия)                                                   | Pecypc                                                                                                    | Домашнее задание                                        |
|--------------|----------------------------------------------|-------------|-----------------------|---------------------------------------------|---------------------------------------------------------------------------|----------------------------------------------------------------------------------------------------|---------------------------------------------------------|
|              |                                              | 8.30-9.00   | Онлайн<br>подключение | Разговоры о<br>важном,<br>Виноградова Т.А.  | «Светлый праздник<br>Рождества»                                           | Сферум (весь класс)<br>В случае отсутствия связи:<br>Посмотрите<br>https://youtu.be/px3vhC_N_gU                                                                              | Домашнее задание не<br>предусмотрено<br>программой      |
|              | Время на настройку онлайн подключения класса |             |                       |                                             |                                                                           |                                                                                                    |                                                         |
| 09.01.23     | $\overline{2}$                               | 9.20-9.50   | Онлайн<br>подключение | Русский язык,<br>Виноградова Т.А.           | «Простое и<br>сложное<br>предложение»                                     | Сферум (весь класс)<br>В случае отсутствия связи:<br>Посмотрите<br>https://youtu.be/RxMMWAzRJ<br>K <sub>0</sub><br>затем выполнить упражнение<br>48 с.31, упражнение 49 с.31 | Прочитать правило.<br>Выполнить<br>упражнение 50 с.32   |
| Понедельник, | 3                                            | 10.10-11.10 | Онлайн<br>подключение | Литературное<br>чтение,<br>Виноградова Т.А. | «А.И. Куприн<br>«Слон».<br>Подготовка плана.<br>Пересказ.»                | Сферум (весь класс)<br>В случае отсутствия связи:<br>Посмотрите<br>https://youtu.be/XqAt0z1Lpug<br>затем выполнить задание на<br>$c.40 \text{ N}_23$                         | Прочитать рассказ<br>с.25-40, разделить<br>его на части |
|              | Завтрак 10.40-11.10                          |             |                       |                                             |                                                                           |                                                                                                    |                                                         |
|              | Время на настройку онлайн подключения класса |             |                       |                                             |                                                                           |                                                                                                    |                                                         |
|              | $\overline{4}$                               | 11.20-11.50 | Онлайн<br>подключение | Математика,<br>Виноградова Т.А.             | «Переместительное<br>свойство сложения,<br>умножения при<br>вычислениях.» | Сферум (весь класс)<br>В случае отсутствия связи:<br>Посмотрите<br>https://youtu.be/DzHHwtvBErI                                                                              | Выполнить № 3, №5<br>c.96                               |

Расписание занятий для 3 «В» класса на 09.01.23

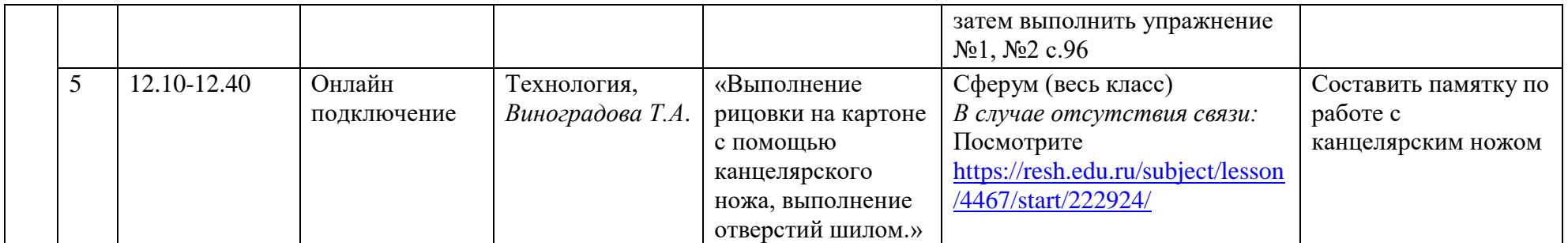